The copy filmed hara has been reproduced thanks to the generosity of:

> **Stauffer Library** Queen's University

The images appearing hara ara the bast quailty posaible considering the condition and lagibility of the original copy and in kaaping with the filming contract apacifications.

Original copies in printad paper covars ara filmed beginning with tha front cover and anding on the last paga with a printed or illustrated impression, or the back cover whan appropriate. All other original copies are filmed beginning on the first paga with a printed or liiustratad impression, and anding on the last paga with a printed or illustrated Impression.

The last racordad frame on each microficha ahall contsin tha symbol - (meaning "CON-TINUED"), or the symbol  $\nabla$  (meening "END"), whichever applies.

Mapa, platas, charts, etc., may ba filmed at different raduction ratioa. Those too larga to be entirely included in one exposure are filmed baginning in the upper laft hand cornar, laft to right and top to bottom, as many frames as raguirad. The following diagrams illustrata the method:

L'exemplaira filmé fut reproduit grâca à la aénérosité da:

> **Stauffer Library** Queen's University

Les Images suivantaa ont été reproduites svec le plus grand soin, compte tenu de la condition et de la nettetè da l'exempisira flimé, et en conformité avac las conditions du contrat da filmage.

Les examplaires originaux dont la couverture en papier est imprimés sont flimés en commencant par la pramier pist et an terminant soit par la darnièra page qui comporta una empreinte d'Imprassion ou d'illustration, soit par la second pist, salon ie caa. Tous les autres exemplaires originaux sont filmés en commençant par la premièra page qui comporte une empreinta d'impression ou d'illustration at en terminant par la darnière page qui comporte une telle empreinta.

Un des symboles sulvants apparaîtra sur la darnière imaga da chaqua microfiche, selon le cas: le symbole - algnifie "A SUIVRE", ia symbole V signifie "FIN".

Les cartea, planchas, tableaux, etc., peuvent être filmés à des taux de rèduction différente. Lorsque le documant est trop grand pour être reproduit an un saul clichè, il est flimè à partir da l'angla supériaur gauche, da gaucha à droita. at de haut an bas, en prenant le nombre d'Imagea néceasaire. Les diagrammes suivants illustrent la méthoda.

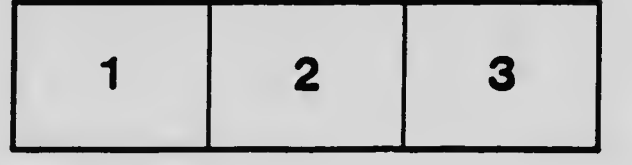

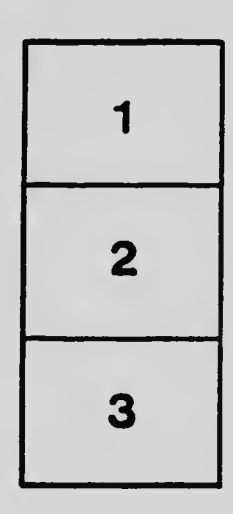

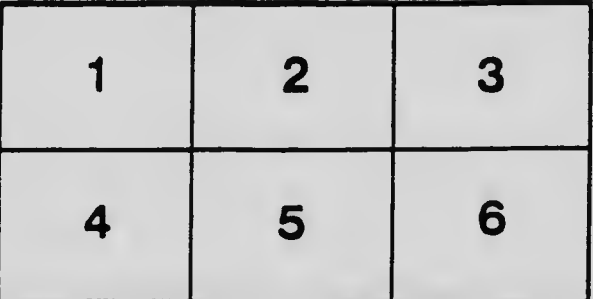